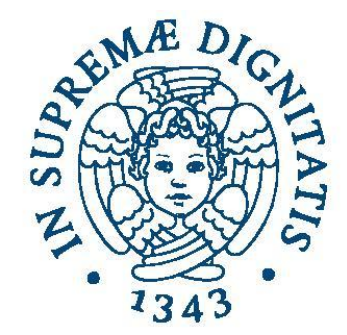

#### **UNIVERSITÀ DI PISA**

# **Laboratorio di reti**

# **Assignments Correction**

**Prof. Laura Ricci (ricci@unipi.it)**

**Assistant: Andrea De Salve [\(desalve@unipi.it\)](mailto:desalve@unipi.it)**

**10-05-2016**

**2015/2016**

# **Assignments**

- Alarm Clock
- Pi Greco
- Ufficio Postale
- Gestione Auto
- Gestione Lab
- WebLookUp
- Calcolatrice TCP

Mini FTP

**Query Flickr** 

➔ Cover different topics

Java Concurrent | Java Basic I/O Java Networking

# **Assignments**

- Alarm Clock
- Pi Greco
- Ufficio Postale
- Gestione Auto
- Gestione Lab
- WebLookUp
- Calcolatrice TCP

● Mini FTP

● Query Flickr

#### ➔ Cover different topics

Java Concurrent | Java Basic I/O Java Networking

# **Gestione Laboratorio: testo**

Il laboratorio di Informatica del Polo Marzotto è utilizzato da tre tipi di utenti, **studenti**, **tesisti** e **professori** ed ogni utente deve fare una richiesta al tutor per accedere al laboratorio. I computers del laboratorio sono numerati da 1 a 20. Le richieste di accesso sono diverse a seconda del tipo dell'utente:

a) i professori accedono in modo esclusivo a tutto il laboratorio

b) i tesisti richiedono l'uso esclusivo di un solo computer, identificato dall'indice i c) gli studenti richiedono l'uso esclusivo di un qualsiasi computer

I professori hanno priorità su tutti nell'accesso al laboratorio, i tesisti hanno priorità sugli studenti.

# **Gestione Laboratorio: Testo**

I computers del laboratorio sono numerati da 1 a 20. Le richieste di accesso sono diverse a seconda del tipo dell'utente:

- a) i professori accedono in modo esclusivo a tutto il laboratorio
- b) i tesisti richiedono l'uso esclusivo di un solo computer, identificato dall'indice i
- c) gli studenti richiedono l'uso esclusivo di un qualsiasi computer

I professori hanno priorità su tutti nell'accesso al laboratorio, i tesisti hanno priorità sugli studenti.

5 Il programma riceve in ingresso il numero di studenti, tesisti e professori che utilizzano il laboratorio ed attiva un thread per ogni utente. Ogni utente accede k volte al laboratorio, con k generato casualmente. Intervallo di tempo che intercorre tra un accesso ed il successivo e l'intervallo di permanenza in laboratorio mediante il metodo sleep. Il programma deve terminare quando tutti gli utenti hanno completato i loro accessi al laboratorio.

# **Gestione Lab: Actors**

```
public class Studente implements Runnable
                                                     Studente
₹
   private Tutor tutor;
   private int hostId;
   private int userId;
   public Studente(int i, Tutor tutor)
   ₹
       this.tutor=tutor:
                                          public class Professore implements Runnable
       this.userId = i:
                                           ſ
   ł
                                              private Tutor tutor:
                                              private int profId;
                     Professore
```

```
public class Tesista implements Runnable
₹
    private Tutor tutor;
   private int tesistaId;
   public Tesista(int i, Tutor tutor)
    €
       this.tutor=tutor:
       this.tesistald = i;
    ł
```

```
public Professore(int i, Tutor tutor)
ł
    this.tutor=tutor:
    this.profId = i;
ł
```
#### **Tesista**

A Runnable object  $\bullet$ 

#### **Gestione Lab: Methods**

```
public class Studente implements Runnable
                                            public class Professore implements Runnable
₹
    private Tutor tutor;
                                                private Tutor tutor:
    private int hostId;
                                                private int profId;
    private int userId;
public class Tesista implements Runnable
₹
   private Tutor tutor;
   private int tesistaId;
                                                  public int getHostId()
     private Tutor getTutor() {
                                                  ₹
         return tutor;
                                                      return hostId;
     ł
                                                  P
```
public void setHostId(int pc)

```
hostId = pc;
```
ł

#### **Gestione Lab: Run**

```
public class Studente implements Runnable
                                              public class Professore implements Runnable
₹
    private Tutor tutor;
                                                  private Tutor tutor:
    private int hostId;
                                                  private int profId;
    private int userId;
public class Tesista implements Runnable
₹
   private Tutor tutor;
   private int tesistaId;
              public void run()
              \overline{A}try
                   ₹
                      getTutor().startStudente(this);
                      System.out.println("Start Studente " + userId );
                      Thread.sleep(new Random().nextInt(1000));
                      getTutor().endStudente(this);
                      System.out.println("End Studente " + userId );
                   ł
                  catch(InterruptedException e)
                      e.printStackTrace();
```
# **The Monitor: Fields**

```
public class Tutor
К
   public static final int LAB_SIZE=20;
   public static final int HOST_TESISTA=5;
   boolean[] laboratorio = new boolean[LAB\_SIZE];
   boolean professorePresente = false;
   int utentiInLaboratorio = 0:
   int tesistiSospesi = 0;
   int professoriSospesi = 0;
   int userPc = getAvailableHost();
```
# **The Monitor: Fields**

```
public class Tutor
к
   public static final int LAB_SIZE=20;
   public static final int HOST_TESISTA=5;
   boolean[] laboratorio = new boolean[LAB\_SIZE];
   boolean professorePresente = false;
   int utentiInLaboratorio = 0:
   int tesistiSospesi = 0;
   int professoriSospesi = 0;
   int userPc = getAvailableHost();
```
Numero di Host: 20

Host riservato a tesista: Host Id 5

# **The Monitor**

```
public class Tutor
\mathcal{L}public static final int LAB_SIZE=20;
    public static final int HOST_TESISTA=5;
    boolean[] laboratorio = new boolean[LAB\_SIZE];
    boolean professorePresente = false;
    int utentiInLaboratorio = 0:
    int tesistiSospesi = 0:
    int professoriSospesi = 0;
    int userPc = getAvailableHost();
```
Get hosts from the lab:

```
private synchronized int getAvailableHost()
₹
    for (int i = 0; i < laboratorio length; i++)
    \mathbf{f}if (laboratorio[i] == false)
            return i;
    ł
    return -1;ł
```
# **The Monitor: Start/Stop Student**

```
public synchronized void startStudente(Studente stud)
₹
   while (professorePresente
        || professoriSospesi > 0
        || (userPc == HOST_TESISTA && tesistiSospesi > 0)
        || userPc == -1)
   \mathcal{F}try
       { \\catch (InterruptedException e)
       \{ \}k
   stud.setHostId(userPc);
   laboratorio[userPc] = true;utentiInLaboratorio++;
ł
                                  public synchronized void endStudente(Studente stud)
                                  ₹
                                      laboratorio[stud.getHostId()] = false;utentiInLaboratorio--;
                                      notifyAll();ł
```
# **The Monitor: Start/Stop Tesista**

```
public synchronized void startTesista(Tesista tesista)
ł
   while (professorePresente
        || professoriSospesi > 0
        || laboratorio[HOST_TESISTA] == true)
    ₹
       try
        ł
           tesistiSospesi++;
           wait():
           tesistiSospesi--;
        Y
       catch (InterruptedException e)
       \{\ \}ł
    laboratorio[HOST_TESISTA] = true;
   utentiInLaboratorio++;
ł
                                 public synchronized void endTesista(Tesista tesista)
                                 ł
                                     laboratorio[HOST_TESISTA] = false;
                                     utentiInLaboratorio--;
                                     notifyAll();ł
```
# **The Monitor: Start/Stop Professore**

```
public synchronized void startProfessore(Professore prof)
    while (utentiInLaboratorio > 0)
    €
        try
        ₹
            professoriSospesi++;
            wait();
            professoriSospesi--;
        Y
        catch (InterruptedException e)
        \{ \}ł
    professorePresente = true;
ł
                                 public synchronized void endProfessore(Professore prof)
                                 ₹
                                     professorePresente = false;notifyAll();ł
```
### **The Main**

```
public static void main(String[] args) throws InterruptedException
\mathcal{L}int nStud = 3;
        int nTest = 3;int nProof = 1:
        int k = new Random().nextInt(10);List<Thread> threads = new ArrayList<Thread>();
        Tutor tutor = new Tutor();
```
### **The Main**

ł

```
for (int i = 0; i < k; i++)\overline{A}for (int i = 0; i < nStud; i++)ł
        Thread t = new Thread(new Studente(j, tutor));threads.add(t); t.start();for (int i = 0; i < nTesi; i+1)
    ₹
        Thread t = new Thread(new Testing(j, tutor));threads.add(t); t.start();¥
    for (int i = 0; i < nProof; i++)ł
        Thread t = new Thread(new Professore(i, tutor));threads.add(t); t.start();Thread.sleep(new Random().nextInt(1000));
ł
for (Thread t : threads){ t .join(); }
```